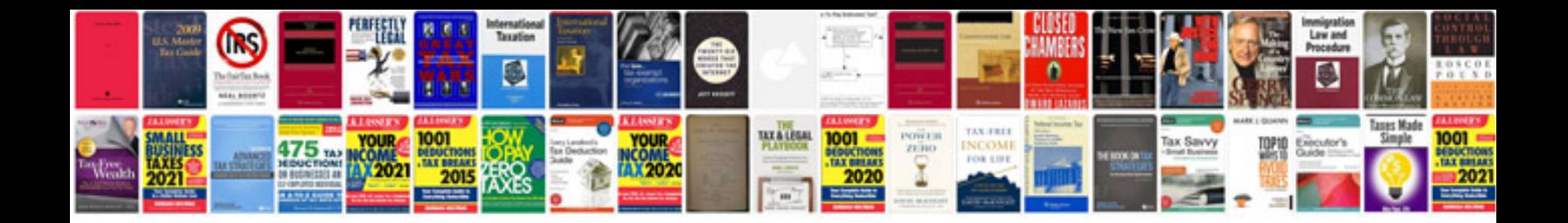

**3008 form** 

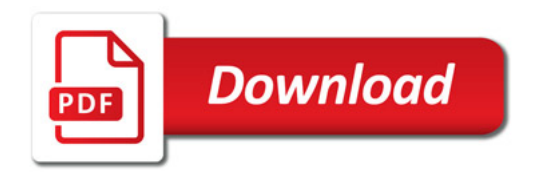

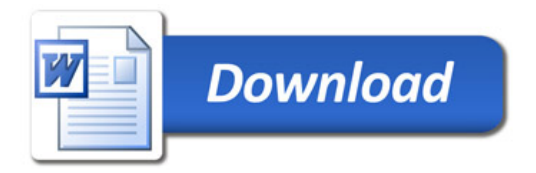